## Lecture 9

## June 4, 2016

## 1 Astrometric microlensing

During a microlensing event, the two images of the source are not resolvable. Is it possible to detect the expected shift of the center of light, though?

We have shown that during the microlensing event, the center of light, once removed the intrinsic motion of the source, shifts as:

$$
\delta(y) = \frac{\vec{y}}{y^2 + 2}
$$

Since  $\vec{y} = ((t - t_0)/t_E, y_0)$ , if one choses the reference frame such as the x-axis is parallel to the direction of motion of the source, this shift has two components, one parallel and one perpendicular to the motion of the source:

$$
\delta(y)_{\parallel} = \frac{(t - t_0)/t_E}{y^2 + 2}
$$

and

$$
\delta(y)_{\perp} = \frac{y_0}{y^2 + 2} \; .
$$

Considering that  $y(t) = \sqrt{y_0^2 + (t - t_0)^2/t_E^2}$ , we have all the ingredients to investivate what kind of geometrical figure is traced by the center of light (corrected for the intrinsic motion of the source!).

```
In [1]: %matplotlib inline
        from matplotlib.pyplot import cm
        import matplotlib.pyplot as plt
        import matplotlib as mpl
        import numpy as np
        from astropy import constants as const
        from astropy import units as u
        import matplotlib.ticker as ticker
        t=np.linspace(0,1830,6400)
        M_lens=0.3 # solar masses
        DL=4.0 # kpcDS=8.0 # kpcvel = 200 # km/sy0=np.linspace(1.0,0.1,10)*2.0*np.sqrt(2.0)
        t0 = 965.0 # days
        def tterm(M,DL,DS,v,t0,t):
            tE=EinsteinCrossTime(M,DL,DS,v).value
            return ((t-t0)/tE)
```

```
def shift\_par(M,DL,DS,v,v,0,t0,t):
    tt=tterm(M,DL,DS,v,t0,t)
    yy=np.sqrt(y0**2+tt**2)return(tt/(yy**2+2))def shift_per(M,DL,DS,v,y0,t0,t):
   tt=tterm(M,DL,DS,v,t0,t)
    yy=np.sqrt(y0**2+tt**2)return(y0/(yy**2+2))def EinsteinCrossTime(M,DL,DS,v):
    theta_e=theta_e_func(M,DL,DS)
    return(((theta_e.to('radian').value*DL*u.kpc).to('km')/v/u.km*u.s).to('day'))
def theta_e_func(M,DL,DS):
   mass=M*const.M_sun#.value
    G=const.G#.value
    c=c=const.c#.value
    aconv=180.0*3600.0/np.pi*u.arcsecond
    return((np.sqrt(4.0*(G*mass/c/c).to('kpc')*(DS-DL)/DL/DS/u.kpc))*aconv)
fig,ax=plt.subplots(1,2,figsize=(20,8))
color=iter(cm.rainbow(np.linspace(0,1,y0.size)))
tt=tterm(M_lens,DL,DS,vel,t0,t)
for i in range(y0.size):
   c=next(color)
    sx=shift_par(M_lens,DL,DS,vel,y0[i],t0,t)
    sy=shift_per(M_lens,DL,DS,vel,y0[i],t0,t)
    ax[0].plot(tt,sx,'-'',c=c)ax[1].plot(tt,sy,'-'',c=c)ax[0].set_xlim([-10,10])ax[1].set_xlim([-10,10])
ax[0].xaxis.set_tick_params(labelsize=20)
ax[0].yaxis.set_tick_params(labelsize=20)
ax[1].xaxis.set_tick_params(labelsize=20)
ax[1].yaxis.set_tick_params(labelsize=20)
ax[0].set_xlabel('$(t-t_0)/t_E$',fontsize=20)
ax[1].set_xlabel('$(t-t_0)/t_E$',fontsize=20)
ax[0].set_ylabel('$\delta_{\parallel}$',fontsize=20)
ax[1].set_ylabel('$\delta_{\perp}$',fontsize=20)
ax[0].text(0, -0.35, r'y_0=0.2\sqrt{2}$', fontsize=20)
ax[0].text(-5, -0.1, r' y_0=2\sqrt{2}, fontsize=20)
ax[1].text(-1.5, 0.37, r'g_0=\sqrt{2}$', fontsize=20)
ax[1].text(-1.5, 0.03, r'y_0=0.2\sqrt{2}$', fontsize=20)
ax[1].text(2, 0.27, r' y_0=2\sqrt{2}, fontsize=20)
```

```
Out[1]: <matplotlib.text.Text at 0x10e983c50>
```
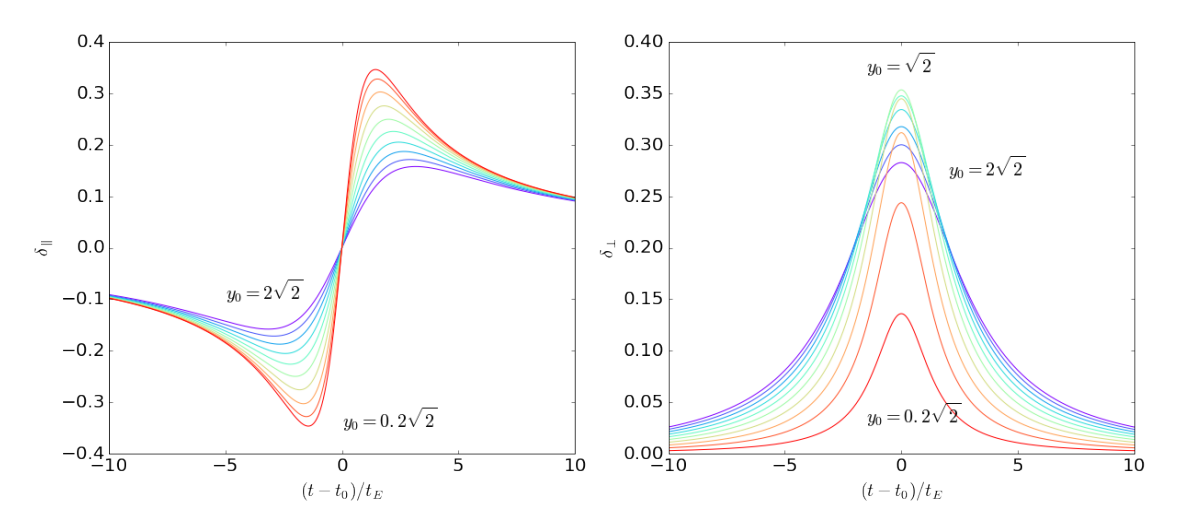

The total amplitude of the shift is

```
In [2]: fig, ax=plt.subplots(1,1,figsize=(10,10))
```

```
color=iter(cm.rainbow(np.linspace(0,1,y0.size)))
```

```
for i in range(y0.size):
    c=next(color)
    sx=shift_par(M_lens,DL,DS,vel,y0[i],t0,t)
    sy=shift_per(M_lens,DL,DS,vel,y0[i],t0,t)
    ax.plot(tt,np.sqrt(sx**2+sy**2),'-,c=c)
ax.set_xlim([-10,10])
ax.xaxis.set_tick_params(labelsize=20)
```

```
ax.yaxis.set_tick_params(labelsize=20)
```

```
ax.set_xlabel('$(t-t_0)/t_E$',fontsize=20)
ax.set_ylabel('$\delta$',fontsize=20)
```
 $xx=[-10,10]$ yy=[0.354,0.354]  $ax.plot(xx, yy, '--')$ 

```
ax.text(-1.5, 0.36, r'$y_0=\sqrt{2}$', fontsize=20)
ax.text(-1.5, 0.12, r'$y_0=0.2\sqrt{2}$', fontsize=20)
```
Out[2]: <matplotlib.text.Text at 0x11016ac90>

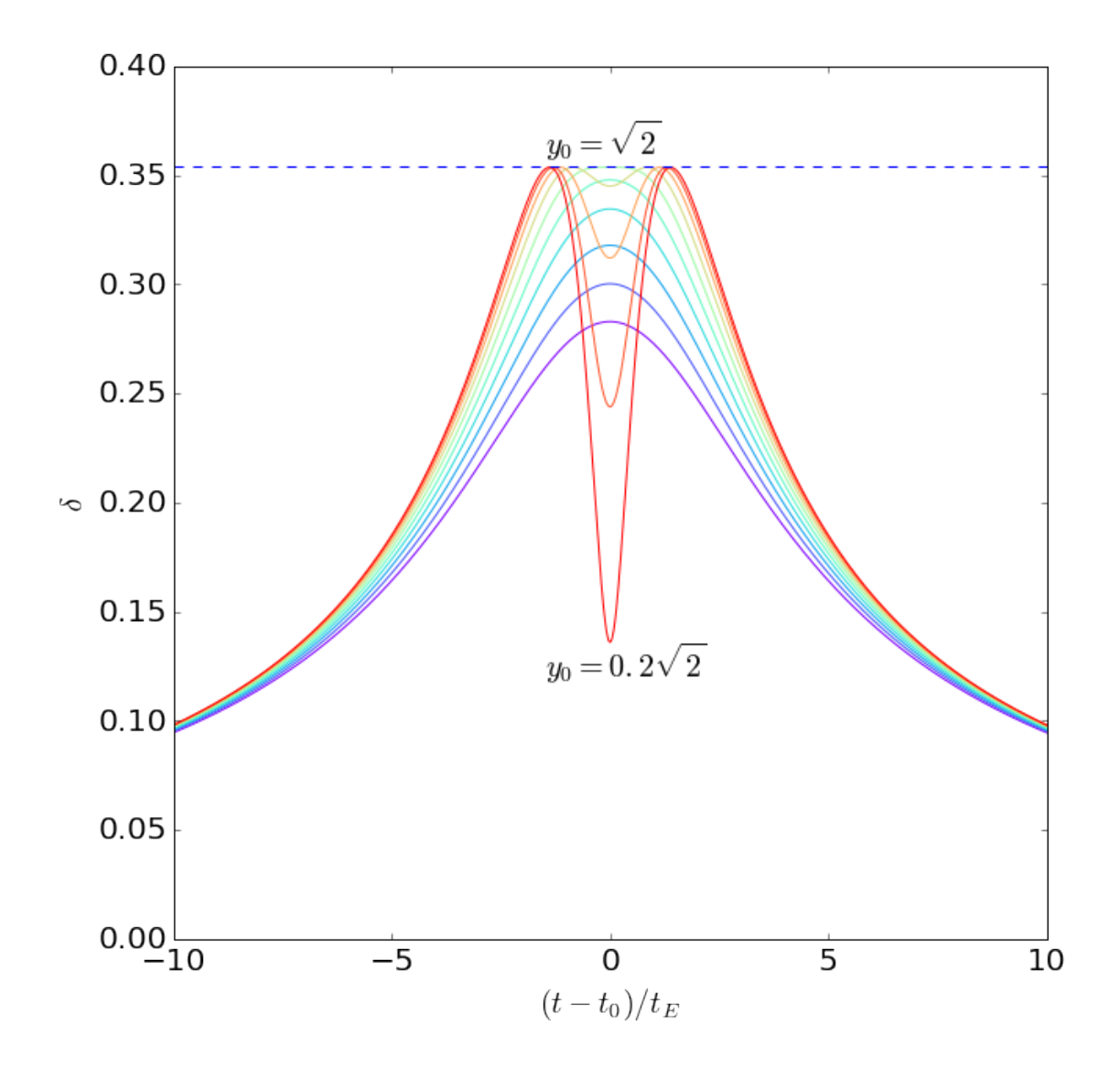

Thus, the maximum shift is  $0.354\theta_E$  for  $y_0 =$ √ 2. This is of order  $100\mu as$ , which will be reachable soon by the Gaia satellite.

We can now proceed to recover the trajectory of the center of light:

```
In [3]: from matplotlib.pyplot import cm
        import matplotlib as mpl
        def xp(y):
            yy=np.sqrt(y[0]**2+y[1]**2)
            return ([0.5*(yy+np.sqrt(yy**2+4))*y[0]/yy,0.5*(yy+np.sqrt(yy**2+4))*y[1]/yy])
        def xm(y):yy=np.sqrt(y[0]**2+y[1]**2)
            return ([0.5*(yy-np.sqrt(yy**2+4))*y[0]/yy,0.5*(yy-np.sqrt(yy**2+4))*y[1]/yy])
        def deltax(y):
            yy=np.sqrt(y[0]**2+y[1]**2)
            return ([y[0]/(yy**2+2),y[1]/(yy**2+2)])
```

```
def mup(y):
    yy=np.sqrt(y[0]**2+y[1]**2)return (0.5*(1+(yy**2+2)/yy/np.sqrt(yy**2+4)))
def<sub>num</sub>(y):yy=np.sqrt(y[0]**2+y[1]**2)
    return (0.5*(1-(yy**2+2)/yy/np.sqrt(yy**2+4)))
def mu(y):
    yy=np.sqrt(y[0]**2+y[1]**2)
    return((yy**2+2)/yy/np.sqrt(yy**2+4))
def col(y1,y2,mu1,mu2):
    return ([(mu1*y1[0]+mu2*y2[0])/(mu1+mu2),(mu1*y1[1]+mu2*y2[1])/(mu1+mu2)])
def tterm(M,DL,DS,v,y0,t0,t):
    tE=EinsteinCrossTime(M,DL,DS,v).value
    return ((t-t0)/tE)t=np.linspace(-600,1230,6400)
M_lens=0.3 # solar masses
DL=4.0 # kpcDS=8.0 # kpcvel = 200 # km/sy0=np.linspace(1.0,0.1,10)*2.0*np.sqrt(2.0)
t0 = 365.0 # days
fig,ax=plt.subplots(1,2,figsize=(18,8))
color=iter(cm.rainbow(np.linspace(0,1,y0.size)))
for j in range(y0.size):
    c=next(color)
    y1=tterm(M_lens,DL,DS,vel,y0[j],t0,t)
    xx1=[]xx2=[]
    xx0=[]
    yy0 = []yy1 = []yy2 = []xxc=[]
    yyc=[]xxs=[]
    yys=[]
    for i in range(y1.size):
        y=[y1[i],y0[j]]
        a1=xp(y)a2=xm(y)
```

```
mu1=mup(y)mu2=-mum(y)a3=col(a1,a2,mu1,mu2)
        xx1.append(a1[0])yy1.append(a1[1])
        xx2.append(a2[0])
        yy2.append(a2[1])
        xx0.append(y1[i])
        yy0.append(y0[j])
        xxc.append(a3[0])
        yyc.append(a3[1])
        a4=deltax(y)
        xxs.append(a4[0])
        yys.append(a4[1])
    ax[0].plot(xx0,yy0,'--',c=c)ax[0].plot(xx1,yy1,':',c=c)
    ax[0].plot(xx2,yy2,'::',c=c)ax[0].plot(xxc,yyc,'-'',c=c)\#ax[1].plot(xxs,yys,'-',c=c)ax[1].plot(xxs,yys,'-'',c=c,label=str(y0[j]))ax[0].set_xlim([-4,4])ax[0].set_ylim([-4,4])ax[1].set_xlim([-0.4, 0.4])ax[1].set_ylim([-0.4,0.4])
ax[0].xaxis.set_tick_params(labelsize=20)
ax[0].yaxis.set_tick_params(labelsize=20)
circle=plt.Circle((0,0),1,color='black',fill=False)
ax[0].add_artist(circle)
ax[0].plot([0.0], [0.0], '*), markersize=20,color='blue')
ax[1].plot([0.0], [0.0], '*), markersize=20,color='red')
ax[1].xaxis.set_tick_params(labelsize=20)
ax[1].yaxis.set_tick_params(labelsize=20)
ax[0].set_xlabel('$x_1$',fontsize=20)
ax[1].set_xlabel('$x_1$',fontsize=20)
ax[0].set_ylabel('$x_2$',fontsize=20)
ax[1].set_ylabel('$x_2$',fontsize=20)
```
Out[3]: <matplotlib.text.Text at 0x106326e90>

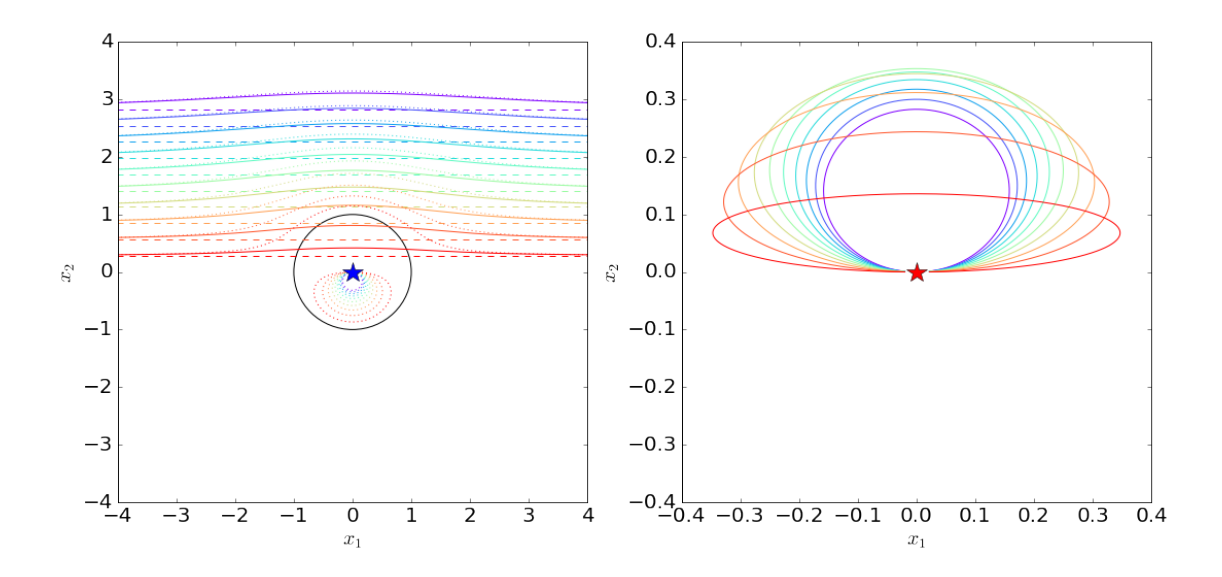

## 2 Optical depth

In order to produce a centroid shift  $\delta > \delta_T$ , the source has to stay within a certain distance from the lens:

```
In [4]: def delta(y):
            return (y/(y**2+2))
        y=np.linspace(0,10,1000)
        d=delta(y)plt.plot(y,d)
        x1=[np.sqrt(2),np.sqrt(2)]x2=[0,10]
        plt.plot(x1,x2,":")
        plt.ylim([0,0.36])
        x1=[0,10]
        dt=[0.2,0.2]
        plt.plot(x1,dt,"--")
        plt.xlabel('y',fontsize=16)
        plt.ylabel(r'$\delta/\theta_E$',fontsize=16)
```
Out[4]: <matplotlib.text.Text at 0x11064a050>

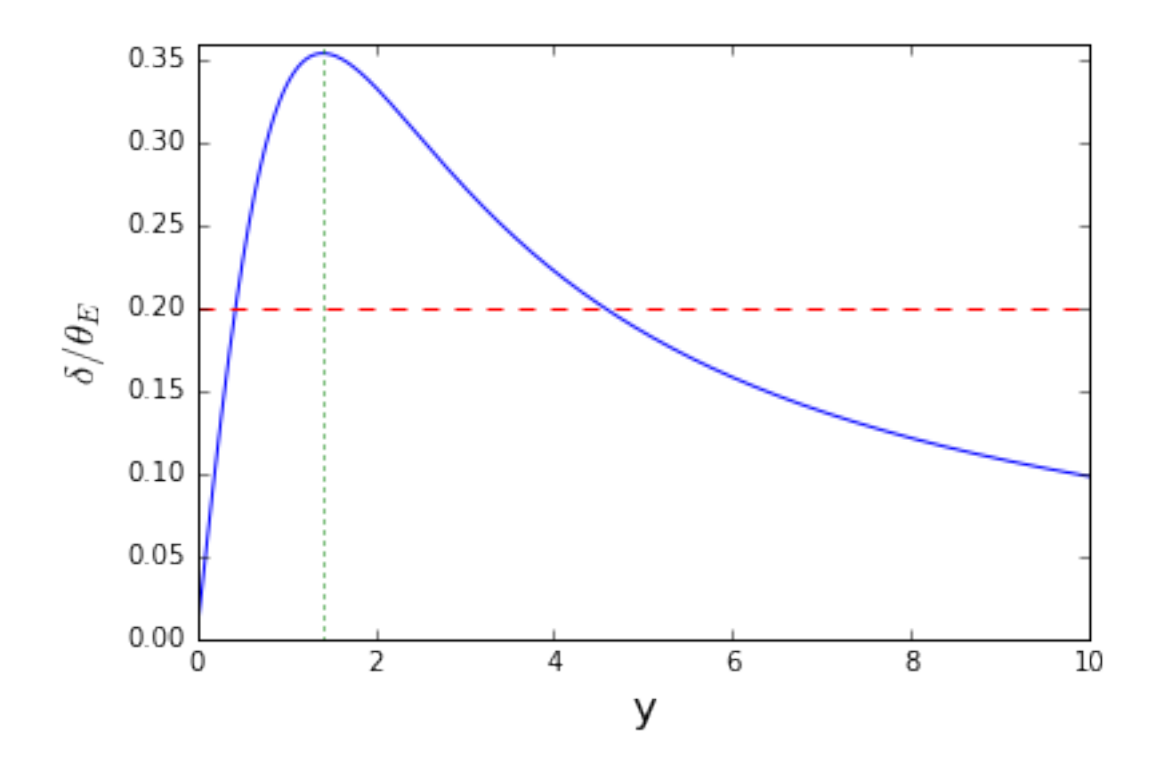

The cross section for astrometric microlensing is then

$$
\sigma = \pi (y_{T,+}^2 - y_{T,-}^2) \theta_E^2
$$